## Meemo - The Microbl Taking App you neve you Wanted

When it comes to self hosted note taking apps, there are no shortage HoweveMeemdakes on the note taking app from a new angle that gives blogging experience while maintaining a plain text and or markdown ed

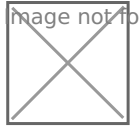

**Mage Ko**t found or type unknown

You can write posts just as easy as adding text and pressing the chec press. It makes adding notes super easy and hassle free. There is a b too. Adding photos and gifs is just as easy! Find your notes by search them using hashtags.

(Video is best viewed on laptops or desktops)

You can add users in the terminal by running a simple script. This gives that is NOT tied to any other users. So the content within their space However, you can make your content public by pressing the eye icon or which makes that post public. Any posts made public will be shown on posts are set to private by default.

Meemo is basic and simple. That's what makes it easy to use and why very few features within the menu and the the most important being th You can export all your posts from one instance to another. It makes r easier.

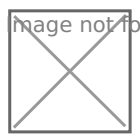

mage not found or type unknown

The settings are basic too. They allow you to change the title of the a and make a few other small changes.

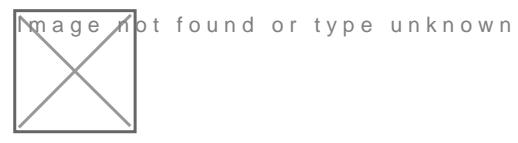

Installing Meemo is simple. It uses a docker compose stack that contains and connected to the application. You can leastham orge the monouncle taking connected to the application. You can leastham of the monouncle taking [application via docker com](https://thehomelab.wiki/books/docker/page/install-memo-notes-via-docker-compose)pose here

Revision #10 Created 16 December 2021 13:06:09 by Jeremy Updated 16 December 2021 13:53:07 by Jeremy